# Анализ алгоритма, содержащего цикл и ветвление

Галганова Дарья Анатольевна, учитель информатики ГБОУ «Школа №185»

## Место задания в ЕГЭ по информатике

№20 (первая часть)

**Время на решение:** 5 минут

**Максимальное количество баллов**: 1 балл

**Уровень**: Повышенный

## Типичные задания

# Задание 20

### Выделение цифр числа

### Алгоритм Евклида

### Другие

Десятичная система счисления

Другие системы счисления

## **Общий подход к решению – «действуй с конца»**

- 1. Что выводится? Чему равны М и L?
- 2. Определить тип алгоритма (цифры числа, алгоритм Евклида или другое)
- 3. Составить математическую модель.
- 4. Нахождение искомого числа.

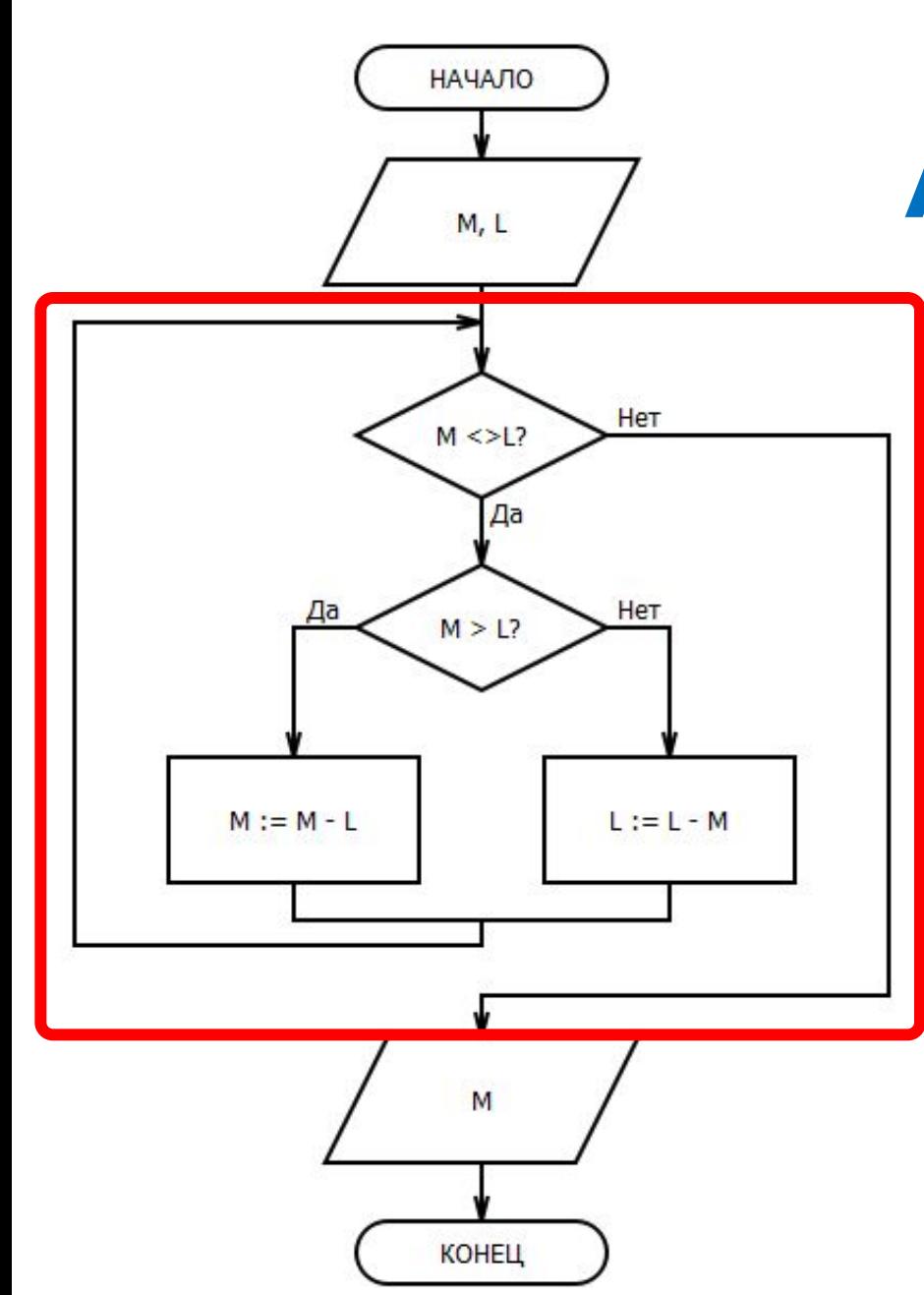

## Алгоритм Евклида

### Нахождение НОД двух чисел.

- # пока числа М и L не равны
- # сравнить числа
- # большее заменить разницей большего и меньшего

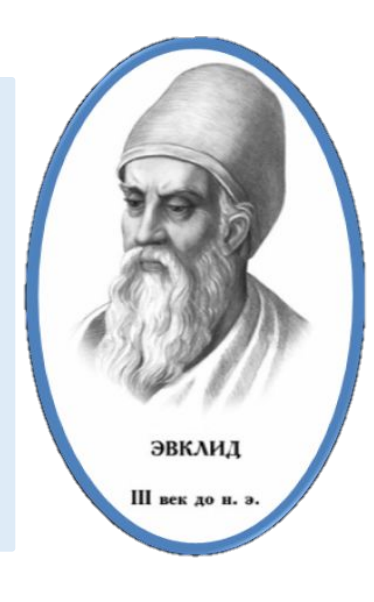

## Алгоритм Евклида

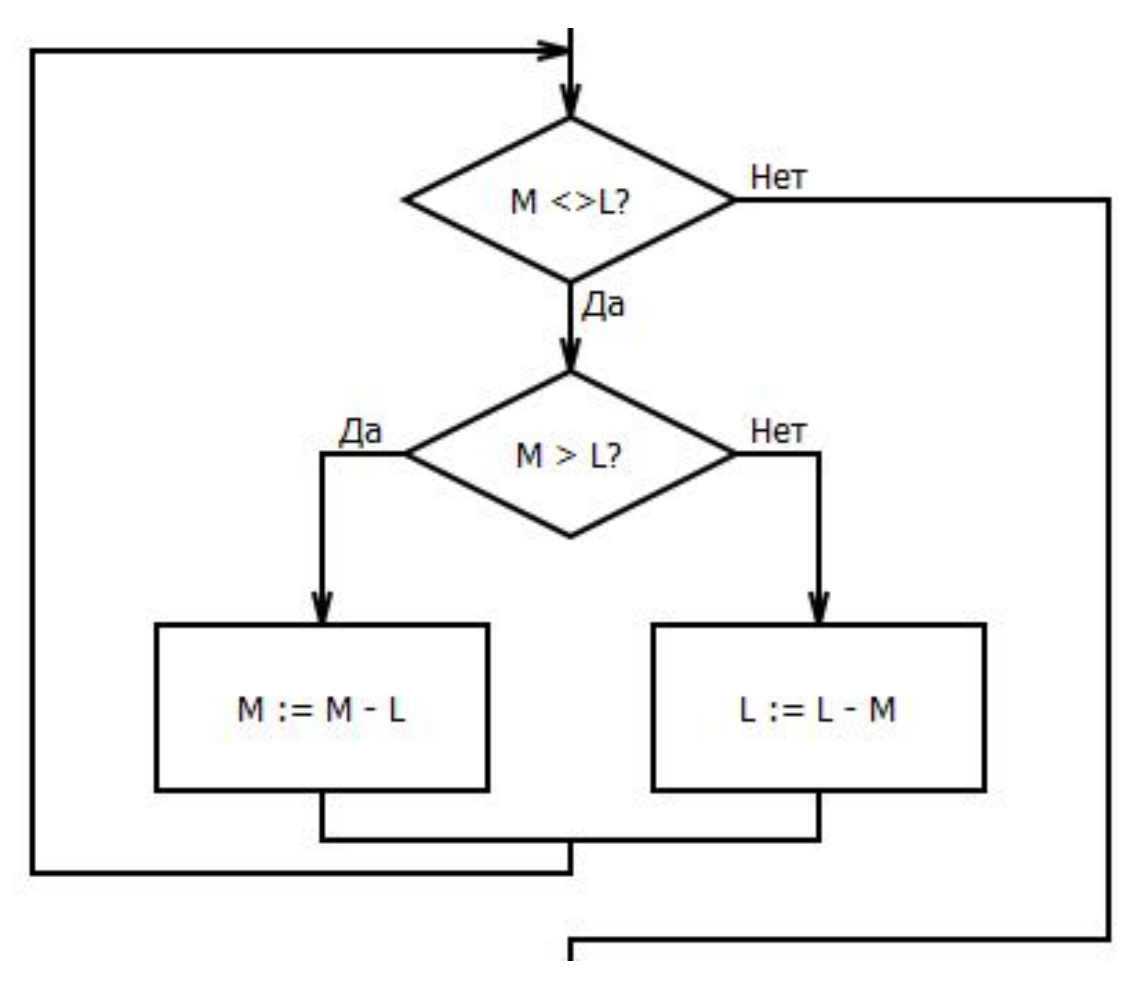

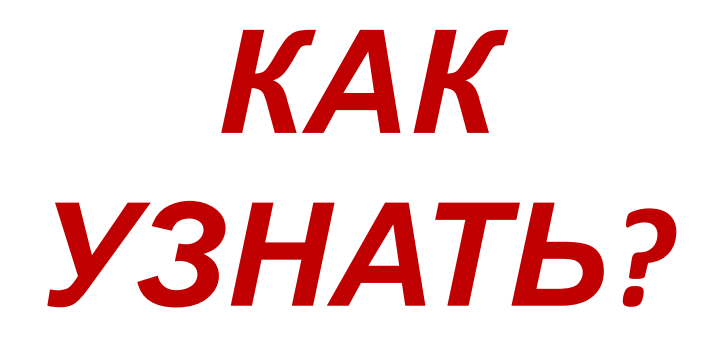

## **Алгоритм Евклида**

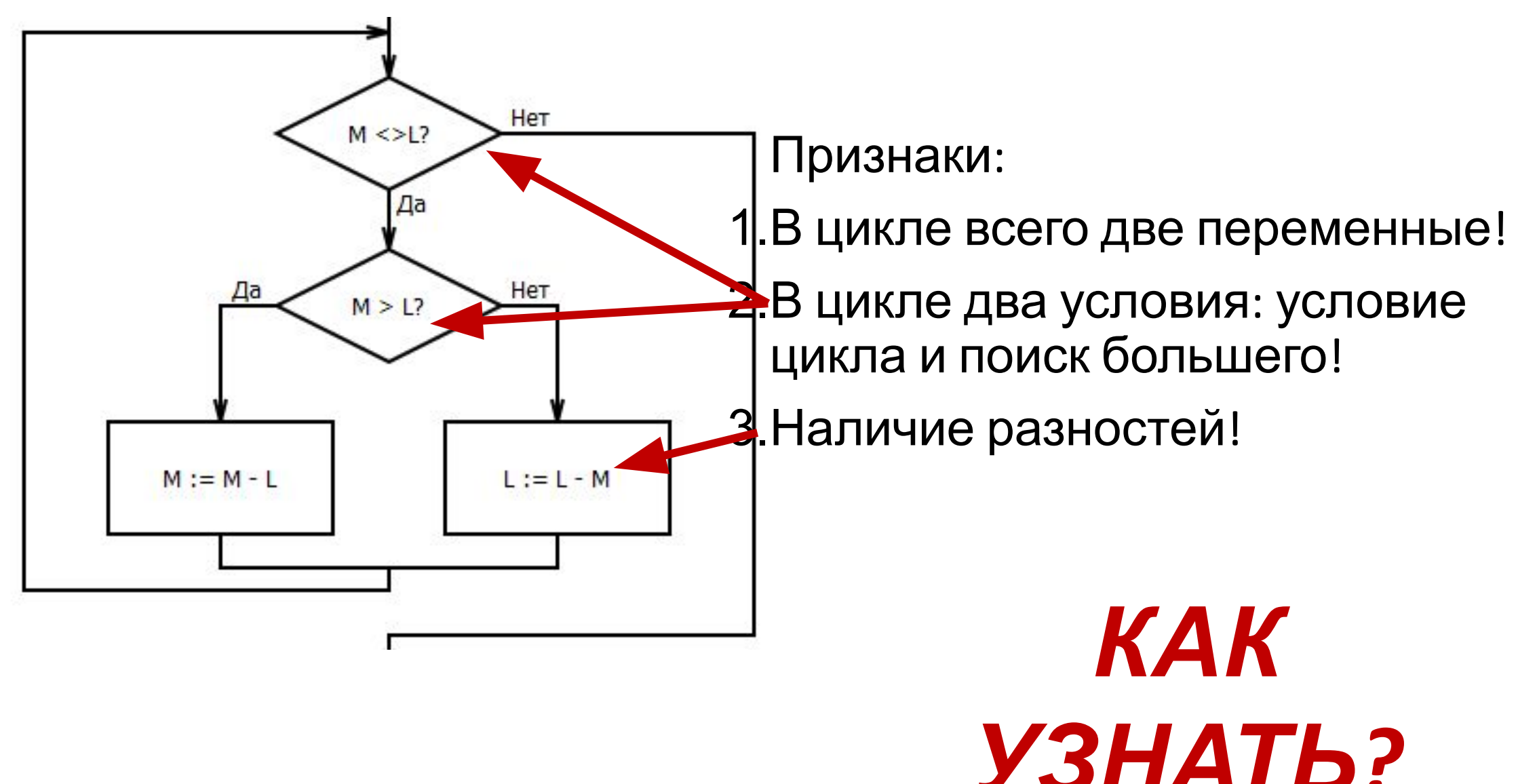

Ниже на пяти языках программирования записан алгоритм. Получив на вход число *x*, этот алгоритм печатает число *M*. Известно, что *x* > 50. Укажите **наименьшее** такое число *x*, при вводе которого алгоритм печатает 14.

var x, L, M: integer; begin readln(x);  $L := X;$  $M := 35;$ if  $L \mod 2 = 0$  then  $M := 28;$ while  $L \leq > M$  do if  $L > M$  then  $L := L - M$  else  $M := M - L$ ; writeln(M);

end.

Ниже на пяти языках программирования записан алгоритм. Получив на вход число *x*, этот алгоритм печатает число *M*. Известно, что *x* > 50. Укажите **наименьшее** такое число *x*, при вводе которого алгоритм печатает 14.

var x, L, M: integer;

```
begin
   readln(x);
   L := x;
  M := 35;if L \mod 2 = 0 then
    M := 28;
   while L <> M do
     if L > M then
      L := L - M else
      M := M - L; writeln(M);
                                   1. Определяем конечные значения переменных. М = 14.
                                   2. Тип алгоритма? Алгоритм Евклида. Значит 14 = НОД (х, M).
```
Ниже на пяти языках программирования записан алгоритм. Получив на вход число *x*, этот алгоритм **печатает число** *M*. Известно, что *x* > 50. Укажите **наименьшее** такое число *x*, при вводе которого алгоритм **печатает 14**.

var x, L, M: integer;

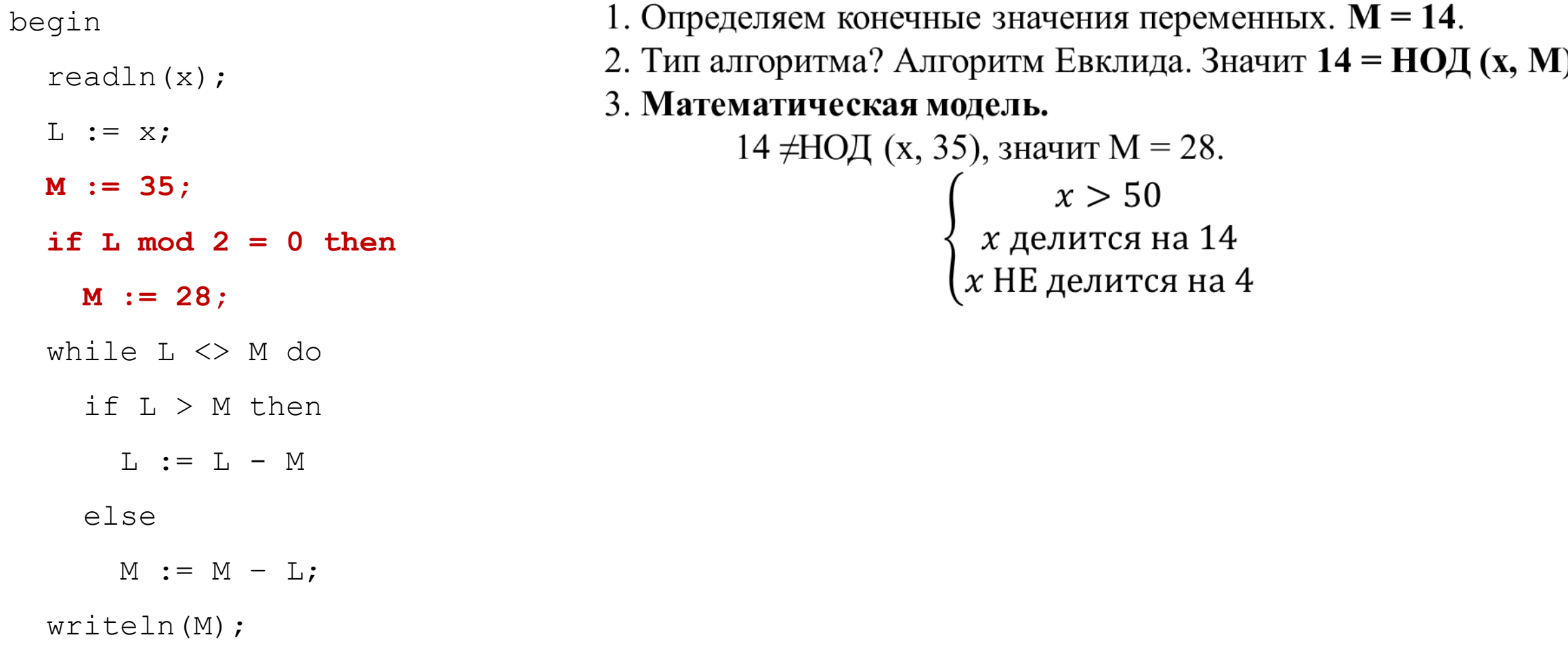

end.

Ниже на пяти языках программирования записан алгоритм. Получив на вход число *x*, этот алгоритм печатает число *M*. Известно, что *x* > 50. Укажите **наименьшее** такое число *x*, при вводе которого алгоритм печатает 14.

var x, L, M: integer;

```
begin
```
readln(x);

 $L := X;$ 

```
M := 35;
```

```
if L \mod 2 = 0 then
```
 $M := 28;$ 

while  $L \leq > M$  do

if  $L > M$  then

 $L := L - M$ 

#### else

 $M := M - L$ ;

writeln(M);

1. Определяем конечные значения переменных.  $M = 14$ . 2. Тип алгоритма? Алгоритм Евклида. Значит 14 = НОД (х, М). 3. Математическая модель. 14 ≠НОД (х, 35), значит М = 28.  $\begin{cases}\n x > 50 \\
 x \text{ делится на 14} \\
 x \text{ HE делится на 4}\n\end{cases}$ 

#### end.

Ниже на пяти языках программирования записан алгоритм. Получив на вход число *x*, этот алгоритм печатает число *M*. Известно, что *x* > 50. Укажите **наименьшее** такое число *x*, при вводе которого алгоритм печатает 14.

var x, L, M: integer;

begin

readln(x);

 $L := X;$ 

 $M := 35;$ 

if  $L \mod 2 = 0$  then

 $M := 28;$ 

while  $L \leq > M$  do

if  $L > M$  then

 $L := L - M$ 

else

 $M := M - L$ ;

writeln(M);

end.

1. Определяем конечные значения переменных.  $M = 14$ . 2. Тип алгоритма? Алгоритм Евклида. Значит 14 = НОД (х, М). 3. Математическая модель. 14 ≠НОД (х, 35), значит М = 28.  $x > 50$ <br> $x$  делится на 14 х НЕ делится на 4

Получив на вход число **x**, этот алгоритм печатает число **M**. Известно, что **x > 100**.

Укажите **наименьшее** такое (т. е. большее 100) число **x**, при вводе которого алгоритм печатает 35.

var x, L, M: integer; begin readln(x);  $L := x-15;$  $M := x+20;$ while  $L \leq > M$  do if  $L > M$  then  $L := L - M$  else  $M := M - L;$ writeln(M); end.

Получив на вход число **x**, этот алгоритм **печатает число M**. Известно, что **x > 100**. Укажите наименьшее такое (т. е. большее 100) число **x**, при вводе которого алгоритм **печатает 35**.

```
var x, L, M: integer;
begin
   readln(x);
  L := x-15;M := x+20; while L <> M do
    if L > M then
      L := L - M else
      M := M - L; writeln(M);
end.
                                 1. Определяем конечные значения переменных. М = 35.
```
Получив на вход число **x**, этот алгоритм печатает число M. Известно, что **x > 100**. Укажите наименьшее такое (т. е. большее 100) число **x**, при вводе которого алгоритм печатает 35.

```
var x, L, M: integer;
begin
   readln(x);
  L := x-15;M := x+20:
   while L <> M do
     if L > M then
      L := L - M else
      M := M - L;writeln(M);
end.
                                  1. Определяем конечные значения переменных. М = 35.
                                 2. Тип алгоритма? Алгоритм Евклида. Значит 35 = НОД (х, M).
```
Получив на вход число **x**, этот алгоритм печатает число M. Известно, что **x > 100**. Укажите **наименьшее** такое (т. е. **большее 100**) число **x**, при вводе которого алгоритм печатает 35.

```
var x, L, M: integer;
```
begin

readln(x);

 $L := x-15$ ;

 **M := x+20;**

while  $L \leq > M$  do

```
if L > M then
```

```
L := L - M
```

```
 else
```

```
M := M - L;
```

```
 writeln(M);
```
end.

1. Определяем конечные значения переменных.  $M = 14$ . 2. Тип алгоритма? Алгоритм Евклида. Значит 14 = НОД (х, М). 3. Математическая модель. 14 ≠НОД (х, 35), значит М = 28.

 $\begin{cases}\nx > 50 \\
x \text{ дел了} \nx \text{ НЕ делИТСЯ НА Н$ 

Получив на вход число **x**, этот алгоритм печатает число M. Известно, что **x > 100**. Укажите наименьшее такое (т. е. большее 100) число **x**, при вводе которого алгоритм печатает 35.

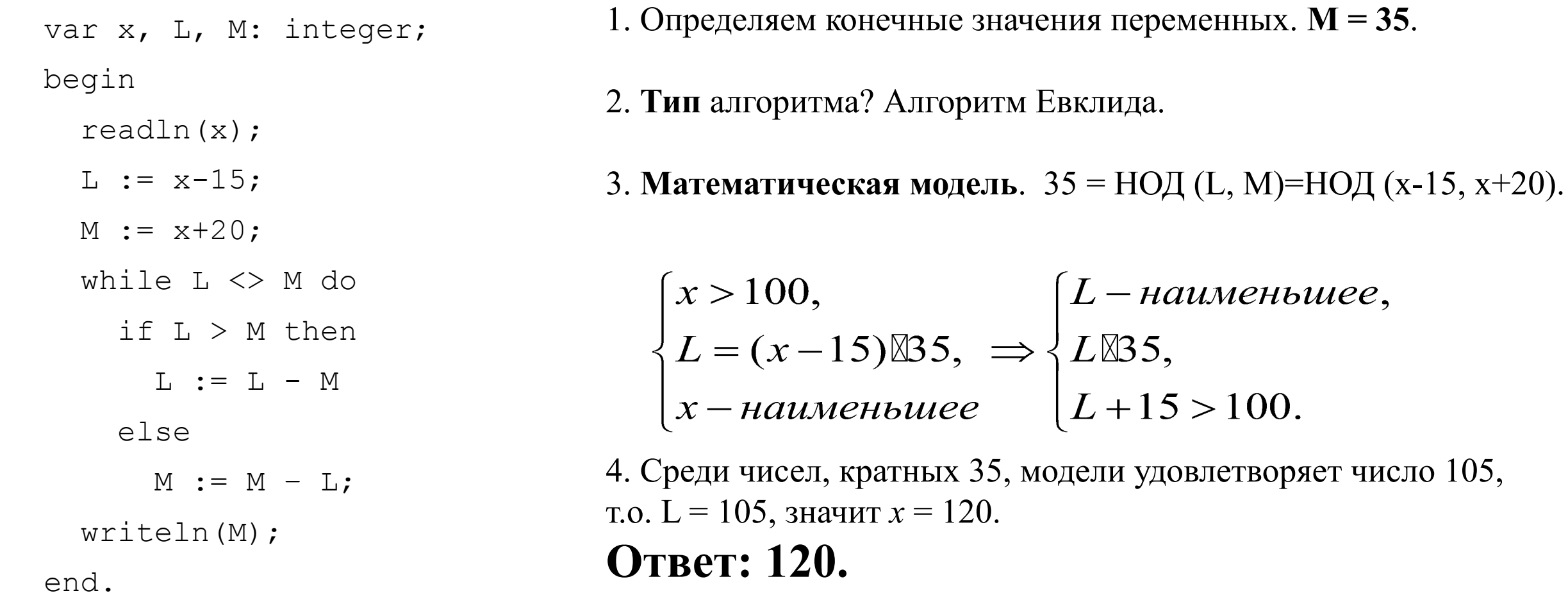

# Выделение цифр из числа

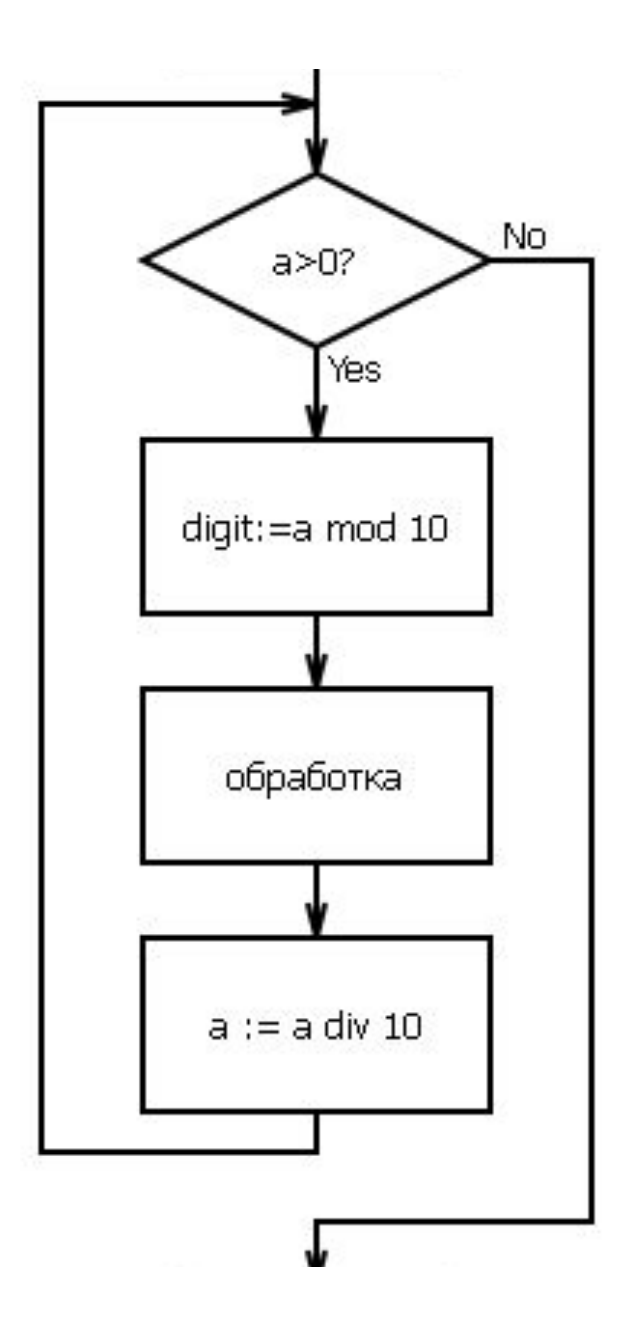

## Выделение цифр в числе

- # пока цифры в числе есть
- # выделить последнюю цифру
- # обработать её
- # удалить цифру из числа

 $\bm{a}$  mod  $\bm{b}$  – остаток от деления числа  $\bm{a}$  на число  $\bm{b}$ a div b - целая часть от деления числа а на число *b* 

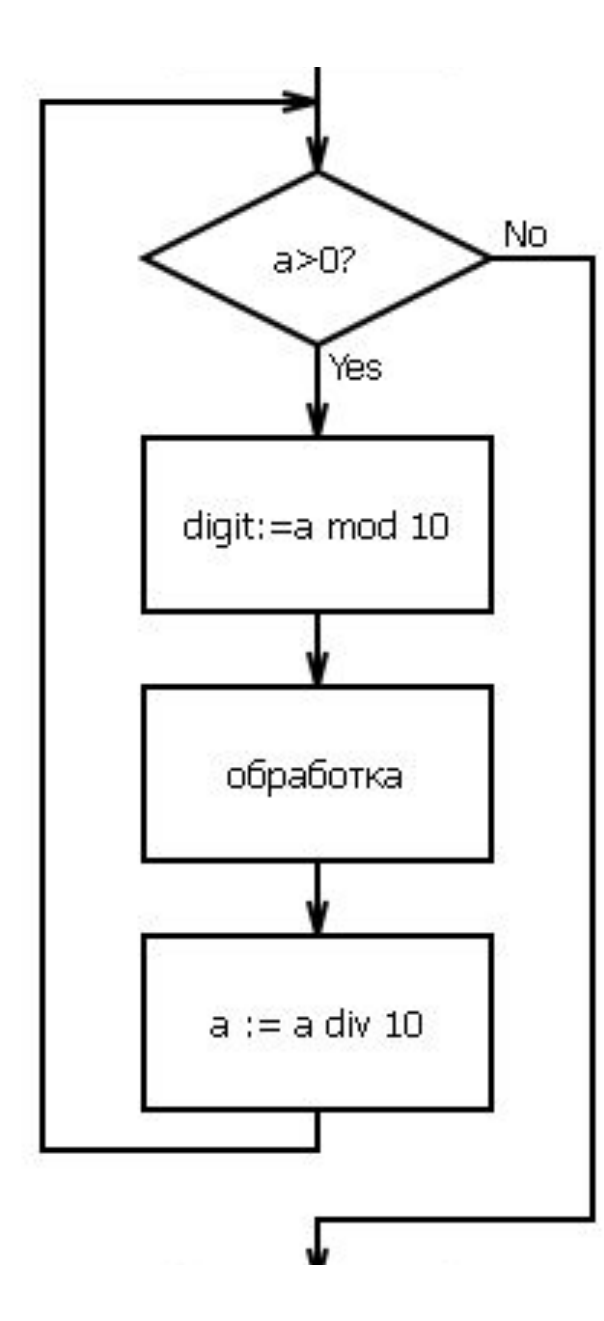

# Выделение цифр в числе **KAK** УЗНАТЬ?

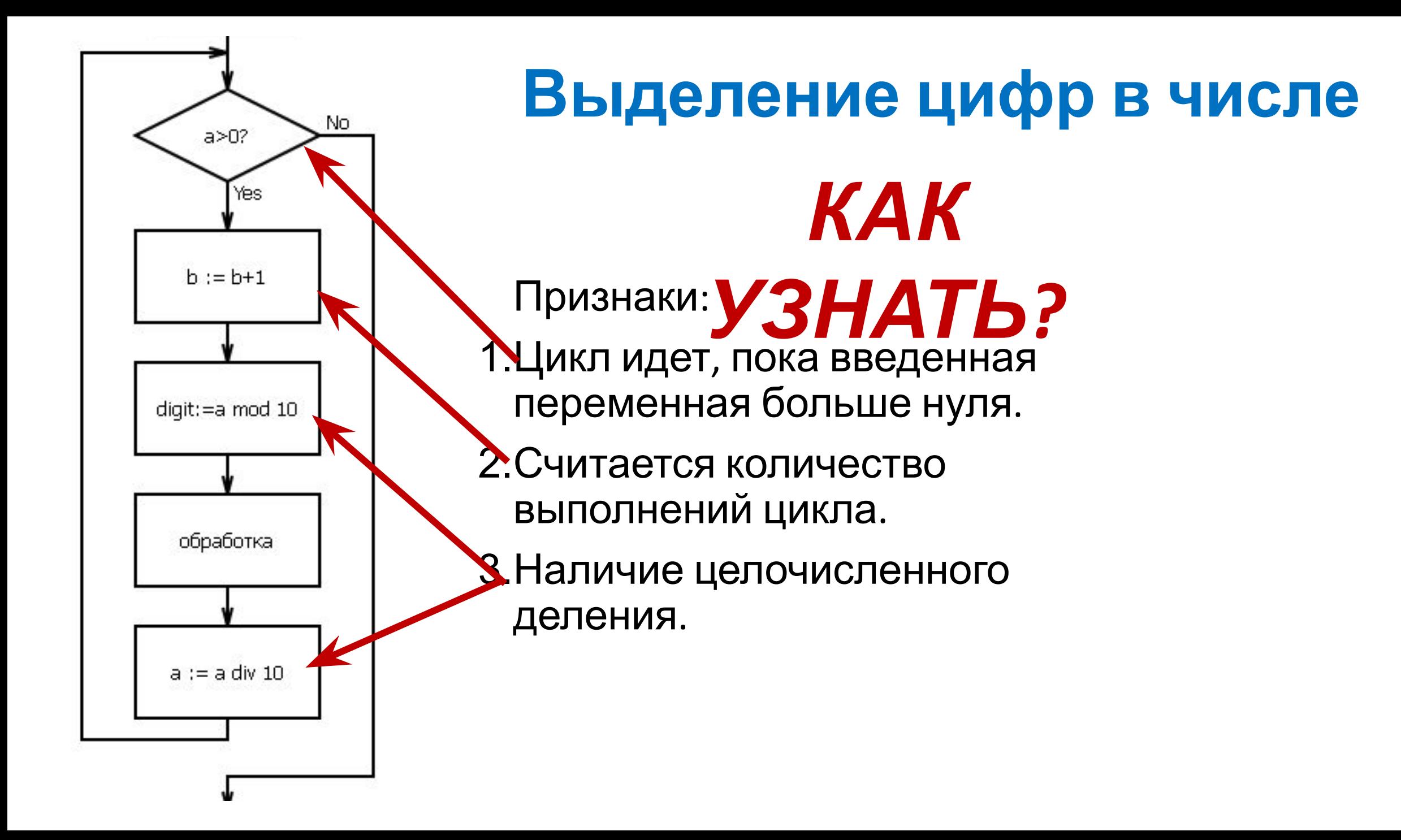

Ниже на языке Pascal записан алгоритм. При каком наибольшем п программа выведет на экран сначала 3, а потом 2?

```
var n, a, b, c: integer;
begin
  readln(n);a := 0; b := 0;while n > 0 do begin
    a := a+1;c := n mod 10;
    b := b + c;n := n div 10;
  end;
  writeln(a); write(b);
end.
```
## **Общий подход к решению – «действуй с конца»**

- 1. Что выводится? Чему равны М и L?
- 2. Определить тип алгоритма (цифры числа или алгоритм Евклида)
- 3. Составить математическую модель.
- 4. Нахождение искомого числа.

Ниже на языке Pascal записан алгоритм. При каком наибольшем п программа выведет на экран сначала 3, а потом 2?

```
var n, a, b, c: integer;
begin
  readln(n);a := 0; b := 0;while n > 0 do begin
    a := a+1;c := n mod 10;
    b := b + c;n := n div 10;
  end;
  writeln(a); write(b);
end.
```
Ниже на языке Pascal записан алгоритм. При каком наибольшем п программа выведет на экран сначала 3, а потом 2?

```
var n, a, b, c: integer;
begin
  readln(n);a := 0; b := 0;while n > 0 do begin
    a := a+1;c := n mod 10;
    b := b + c;n := n div 10;
  end;
  written(a); write(b);
```
end.

Определяем конечные значения переменных:  $a = 3$ ,  $b=2$ .  $\mathbf{1}$ .

Ниже на языке Pascal записан алгоритм. При каком наибольшем п программа выведет на экран сначала 3, а потом 2?

```
var n, a, b, c: integer;
begin
  readln(n);a := 0; b := 0;while n > 0 do begin
    a := a+1;c := n \mod 10;b := b+c;n := n div 10;
  end;writeln(a); write(b);
```
end.

- Определяем конечные значения переменных:  $a = 3$ ,  $b=2$ . 1.
- 2. Определяем тип алгоритма: выделение цифр из числа.

Ниже на языке Pascal записан алгоритм. При каком наибольшем *п* программа выведет на экран сначала 3, а потом 2?

```
var n, a, b, c: integer;
begin
  readln(n);a := 0; b := 0;while n > 0 do begin
    a := a+1;c := n mod 10;
   b := b+c;n := n div 10;
  end;
  writeln(a); write(b);
end.
```
- Определяем конечные значения переменных:  $a = 3$ ,  $b=2$ . 1.
- $2.$ Определяем тип алгоритма: выделение цифр из числа.
	- $a$  считает итерации  $\Box$  *считает разряды исходного числа*,
	- $b$  результат обработки цифр числа,
	- *n* div  $10$  десятичная система счисления.

Ниже на языке Pascal записан алгоритм. При каком наибольшем *п* программа выведет на экран сначала 3, а потом 2?

```
var n, a, b, c: integer;
begin
  readln(n);a := 0; b := 0;while n > 0 do begin
    a := a+1;c := n \mod 10;b := b+c;n := n div 10;
  end;
  writeln(a); write(b);
end.
```
- Определяем конечные значения переменных:  $a = 3$ ,  $b=2$ . 1.
- $2.$ Определяем тип алгоритма: выделение цифр из числа.
	- $a$  считает итерации  $\Box$  *считает разряды исходного числа*,
	- $b$  результат обработки цифр числа,
	- $n$  div  $10$  десятичная система счисления.

#### $3.$ Математическая модель:

- 
- $a=3 \rightarrow n mp$ ёхзначное число.<br>  $b=b+c=2 \rightarrow c$ умма цифр числа правна 2.

Ниже на языке Pascal записан алгоритм. При каком наибольшем п программа выведет на экран сначала 3, а потом 2?

```
var n, a, b, c: integer;
begin
  readln(n);a := 0; b := 0;while n > 0 do begin
    a := a+1;c := n mod 10;
    b := b + c;n := n div 10;
  end;
  writeln(a); write(b);
end.
```
- 1. Определяем конечные значения переменных:  $a = 3$ ,  $b=2$ .
- $2.$ Определяем тип алгоритма: выделение цифр из числа.
	- $a$  считает итерации  $\Box$  *считает разряды исходного числа*,
	- $b$  результат обработки цифр числа,
	- *n* div  $10$  десятичная система счисления.
- $\mathbf{3}$ . Математическая модель:
	- [ $a=3$  → *n трёхзначное* число.
	- $\vert b=b+c=2 \rightarrow c$ умма цифр числа и равна 2.
- **Вывод**: возможные цифры искомого числа  $(2,0,0)$  или  $(1,1,0)$ . 4. Т.к. нам надо наибольшее, то получаем число 200.

### Ответ: 200.

Ниже записана программа. Получив на вход число x, эта программа печатает два числа. Укажите наибольшее из таких чисел x, при вводе которых алгоритм печатает сначала 3, а потом 8.<br>var x, L, M: integer;

begin

readln(x);

```
L:=0; M:=0;
```

```
while x > 0 do begin
```

```
L:= L + 1;
```

```
if x \mod 2 = 0 then
```

```
M:= M + x \mod 10;
```

```
x:= x \div 10;
```
end;

```
writeln(L); write(M);
```
end.

Ниже записана программа. Получив на вход число x, эта программа печатает два

1. Определяем **конечные значения переменных**: *L = 3, M=8*.

числа. Укажите наибольшее из таких чисел x, при вводе которых алгоритм

```
печатает сначала 3, а потом 8. var x, L, M: integer;
begin
  readln(x);
 L:=0; M:=0;
 while x > 0 do begin
   L:= L + 1;if x \mod 2 = 0 then
       M:= M + x \mod 10;x:= x div 10;
  end;
  writeln(L); write(M);
end.
```
Ниже записана программа. Получив на вход число x, эта программа печатает два числа. Укажите наибольшее из таких чисел x, при вводе которых алгоритм печатает сначала 3, а потом 8.<br>var x, L, M: integer;

begin

- 1. Определяем конечные значения переменных:  $L = 3$ ,  $M=8$ .
- 2. Определяем **тип** алгоритма: *выделение цифр из числа.*
- readln(x);
- $L:=0$ ;  $M:=0$ ;
- **while x > 0 do begin**
	- $L:= L + 1;$
	- $if x mod 2 = 0 then$ 
		- $M := M + x \mod 10;$
	- **x:= x div 10;**

```
 end;
```

```
writeln(L); write(M);
```

```
end.
```
Ниже записана программа. Получив на вход число х, эта программа печатает два числа. Укажите наибольшее из таких чисел х, при вводе которых алгоритм печатает **CHayana 3, а потом 8.**<br>var x, L, M: integer;

begin

 $readln(x);$ 

 $L := 0$ ;  $M := 0$ ;

```
while x > 0 do begin
```
 $L := L + 1;$ 

```
if x \mod 2 = 0 then
```

```
M := M + x \mod 10;
```

```
x := x div 10;
```
#### end;

```
writeln(L); write(M);
```
end.

- 1. Определяем конечные значения переменных:  $\boldsymbol{L} = 3$ ,  $\boldsymbol{M} = 8$ .
- Определяем тип алгоритма: выделение цифр из числа. 2.

 $L$  – считает итерации  $\Box$  *считает разряды исходного числа*,

 $M$  – результат обработки цифр числа,

*x div 10 – десятичная система счисления.* 

Ниже записана программа. Получив на вход число х, эта программа печатает два числа. Укажите наибольшее из таких чисел х, при вводе которых алгоритм

печатает сначала 3, а потом 8.<br>var x, L, M: integer; 1. begin 2.  $readln(x);$  $L := 0$ ;  $M := 0$ ; while  $x > 0$  do begin  $L:= L + 1;$  $3.$ if  $x \mod 2 = 0$  then  $M := M + x \mod 10$ ;  $x := x$  div 10: end;

```
writeln(L); write (M);
```
end.

- Определяем конечные значения переменных:  $\boldsymbol{L} = 3$ ,  $\boldsymbol{M} = 8$ .
- Определяем тип алгоритма: выделение цифр из числа.
	- $L$  считает итерации  $\Box$  *считает разряды исходного числа*,
	- $M$  результат обработки цифр числа,
	- *x div 10 десятичная система счисления.*

#### Математическая модель:

- $\left\lceil \frac{L=3 \rightarrow x mp\ddot{\textit{e}}\textit{x} \textit{3} \textit{h} \textit{a} \textit{4} \textit{h} \textit{o} e \textit{4} \textit{h} \textit{C} \textit{1} \textit{0}.$ 
	- $|M = 8$  сумма четных цифр числа х.

Ниже записана программа. Получив на вход число х, эта программа печатает два числа. Укажите наибольшее из таких чисел х, при вводе которых алгоритм печатает **CHayana 3, а потом 8.**<br>var x, L, M: integer;

begin

 $readln(x);$ 

 $L := 0$ ;  $M := 0$ ;

```
while x > 0 do begin
```
 $L := L + 1$ ;

- if x mod  $2 = 0$  then
	- $M := M + x \mod 10$ ;

 $x := x$  div 10:

end;

```
writeln(L); write (M);
```
end.

- 1. Определяем конечные значения переменных:  $\boldsymbol{L} = 3$ ,  $\boldsymbol{M} = 8$ .
- Определяем тип алгоритма: выделение цифр из числа. 2.

 $L$  – считает итерации  $\Box$  *считает разряды исходного числа*,

 $M$  – результат обработки цифр числа,

*x div 10 – десятичная система счисления.* 

- $\mathfrak{Z}$ . Математическая модель:
	- $\zeta L=3 \rightarrow x mp\ddot{e}x$ значное число.
		- $|M = 8$  сумма четных цифр числа х.
- 4. Вывод: т.к. нам надо наибольшее, то это число, состоящее из цифр (8,9,9). Наибольшее такое число 998.

#### Ответ: 998.

### $\Pi$ *puMep 5 (Caŭm Pewy EF3 ):*

Ниже записана программа. Получив на вход число х, эта программа печатает два числа. Укажите наибольшее из таких чисел х, при вводе которых алгоритм печатает **CHayana 3, а потом 8.**<br>var x, L, M: integer;

begin

 $readln(x);$ 

 $L := 0$ ;  $M := 0$ ;

```
while x > 0 do begin
```
 $L := L + 1$ ;

- if x mod  $2 = 0$  then
	- $M := M + x \mod 10$ ;

 $x := x$  div 10:

end;

```
writeln(L); write (M);
```
end.

- 1. Определяем конечные значения переменных:  $L = 3$ ,  $M=8$ .
- Определяем тип алгоритма: выделение цифр из числа. 2.

 $L$  – считает итерации  $\Box$  *считает разряды исходного числа*,

 $M$  – результат обработки цифр числа,

*x div 10 – десятичная система счисления.* 

- $\mathfrak{Z}$ . Математическая модель:
	- $\zeta L=3 \rightarrow x mp\ddot{e}x$ значное число.
		- $|M = 8$  сумма четных цифр числа х.
- 4. Вывод: т.к. нам надо наибольшее, то это число, состоящее из цифр (8,9,9). Наибольшее такое число 998.

#### Ответ: 998.

 Ниже записана программа. Получив на вход число *x*, этот алгоритм печатает два числа: *L* и *M*. Укажите наименьшее число *x*, при вводе которого алгоритм печатает сначала 3, а потом 6.

```
var x, L, M: integer;
begin
   readln(x);
  L := 0;M := 0;while x > 0 do
   begin
    M := M + 1;if x \mod 2 \lt 0 then
      L := L + 1;x := x div 2;
   end;
   writeln(L);
  writeln(M);
end.
```
 Ниже записана программа. Получив на вход число *x*, этот алгоритм печатает два числа: *L* и *M*. Укажите наименьшее число *x*, при вводе которого алгоритм печатает **сначала 3, а потом 6**.

```
var x, L, M: integer;
begin
   readln(x);
  L := 0;M := 0;while x > 0 do
   begin
    M := M + 1;if x \mod 2 \lt > 0 then
      L := L + 1;x := x div 2;
   end;
   writeln(L);
   writeln(M);
end.
```

```
1. Определяем конечные значения переменных: L = 3, M=6.
```
 Ниже записана программа. Получив на вход число *x*, этот алгоритм печатает два числа: *L* и *M*. Укажите наименьшее число *x*, при вводе которого алгоритм печатает сначала 3, а потом 6.

```
var x, L, M: integer;
begin
   readln(x);
  L := 0;M := 0; while x > 0 do
   begin
    M := M + 1; if x mod 2 <> 0 then
      L := L + 1; x := x div 2;
   end;
   writeln(L);
  writeln(M);
end.
```
- 1. Определяем конечные значения переменных:  $L = 3$ ,  $M=6$ .
- 2. Определяем **тип** алгоритма: *выделение цифр из числа.*

#### **I ID GIVIC D** (UIIIK DETIIBIU VARK SAVARUU *WIII IVI)*:

Ниже записана программа. Получив на вход число х, этот алгоритм печатает два числа: L и M. Укажите наименьшее число x, при вводе которого алгоритм печатает сначала 3, а потом 6.

```
var x, L, M: integer;
begin
  readln(x);L := 0;M := 0;while x > 0 do
  begin
   M := M + 1;if x \mod 2 \lt 0 then
      L := L + 1;x := x div 2;
  end;
  writeln(L);
  writeln(M);
end.
```
- Определяем конечные значения переменных:  $L = 3$ ,  $M=6$ . 1.
- Определяем тип алгоритма: выделение цифр из числа. 2.

 $M$  – считает итерации  $\Box$  *считает разряды исходного числа*,

- L- результат обработки цифр числа,
- $x$  div 2 двоичная система счисления.

#### **I ID GIVIC D** (UIIIK DETIIBIU VARK SAVARUU *WIII IVI)*:

Ниже записана программа. Получив на вход число х, этот алгоритм печатает два числа: L и М. Укажите наименьшее число х, при вводе которого алгоритм печатает сначала 3, а потом 6.

```
var x, L, M: integer;
begin
  readln(x);L := 0;M := 0;while x > 0 do
  begin
    M := M + 1;if x \mod 2 \lt 0 then
      L := L + 1;x := x div 2;
  end;
  writeln(L);
  writeln(M);
end.
```
- Определяем конечные значения переменных:  $L = 3$ ,  $M=6$ . 1.
- $2.$ Определяем тип алгоритма: выделение цифр из числа.

 $M$  – считает итерации  $\Box$  *считает разряды исходного числа*,

L- результат обработки цифр числа,

 $x$  div 2 – двоичная система счисления.

#### $3.$ Математическая модель:

 ${f\,M=}6 \to$ двоичная запись числа х содержит шесть разрядов.

 $|L = L + 1$ , если x mod 2 $\ll$  0  $\rightarrow$ количество нечетных цифр числа x.

#### **I ID GIVIC D** (UIIIKDBIIIIBIU VAHK SAVAHUU *WIIIIVI)*:

Ниже записана программа. Получив на вход число х, этот алгоритм печатает два числа: L и M. Укажите наименьшее число х, при вводе которого алгоритм печатает сначала 3, а потом 6.

```
var x, L, M: integer;
begin
  readln(x);L := 0;M := 0;while x > 0 do
  begin
    M := M + 1;if x mod 2 \leq 0 then
      L := L + 1;x := x \div 2;end;
  writeln(L);
  writeln(M);
end.
```
### **твет: 35.**

- Определяем конечные значения переменных:  $L = 3$ ,  $M=6$ . 1.  $2.$ Определяем тип алгоритма: выделение цифр из числа.  $M$  – считает итерации  $\Box$  *считает разряды исходного числа*, L- результат обработки цифр числа,  $x$  div 2 – двоичная система счисления.
- $3<sub>1</sub>$ Математическая модель:
- ${}_fM\!\!=\!\!6\!\rightarrow\!\!{\partial}$ воичная запись числа х содержит шесть разрядов.  $|L=L+1$ , если x mod 2 $\gg 0 \rightarrow$ количество нечетных цифр числа x.
- Вывод: *х* наименьшее число, в двоичной записи которого 4.

всего шесть разрядов, из них - три нечетные цифры.

 $(1,1,1,0,0,0) \square x = 100011, = 35$ <sub>10</sub>.

# Другие виды задач

(Сборник ЕГЭ. Информатика и ИКТ: типовые экзаменационные варианты.

С.С. Крылов, Т.Е. Чуркина, ФИПИ – школе, 2017 год)

## **Общий подход к решению – «действуй с конца»**

- 1. Что выводится? Чему равны М и L?
- 2. Определить тип алгоритма (цифры числа или алгоритм Евклида)
- 3. Составить математическую модель.
- 4. Нахождение искомого числа.

 Ниже записан алгоритм. Получив на вход число *x*, этот алгоритм печатает число *L*. Укажите наибольшее нечётное число *x*, при вводе которого алгоритм печатает 125.

```
var x, L, M: integer;
begin
   readln(x);
  D := X;L := 17;M := 70;while L \leq M do
   begin
    L := L + 2 D;M := M + D; end;
   writeln(L);
end.
```
1. Определяем конечные **значения переменных:** *L = 125.* 

 Ниже записан алгоритм. Получив на вход число *x*, этот алгоритм печатает число *L*. Укажите наибольшее нечётное число *x*, при вводе которого алгоритм печатает 125.

```
var x, L, M: integer;
begin
   readln(x);
  D := X;L := 17; M := 70;
   while L <= M do
   begin
    L := L + 2D;M := M + D; end;
   writeln(L);
end.
```
- 1. Определяем конечные значения переменных**:** *L = 125.*
- 2. Определяем **тип** алгоритма: *прогрессия.*

Ниже записан алгоритм. Получив на вход число *х*, этот алгоритм печатает число L. Укажите наибольшее нечётное число х, при вводе которого алгоритм печатает 125.

```
var x, L, M: integer;
begin
  readln(x);D := x;L := 17;M := 70;while L \leq M do
  begin
    L := L + 2*D;M := M + D;end;
  writeln(L);
end.
```
- 1. Определяем конечные значения переменных:  $L = 125$ .
- $2.$ Определяем тип алгоритма: прогрессия.
- **Математическая модель:** Пусть  $n$  количество итераций.  $3.$  $125 = 17 + 2 \cdot n \cdot D$ , r.o.  $n \cdot D = 54$ .

 Ниже записан алгоритм. Получив на вход число *x*, этот алгоритм печатает число *L*. Укажите **наибольшее нечётное число** *x***,** при вводе которого алгоритм печатает 125.

```
var x, L, M: integer;
begin
   readln(x);
  D := X;L := 17;M := 70;while L \leq M do
   begin
    L := L + 2*D;M := M + D; end;
   writeln(L);
end.
```
1. Определяем конечные значения переменных.  $M = 14$ . 2. Тип алгоритма? Алгоритм Евклида. Значит 14 = НОД (x, M). 3. Математическая модель. 14 ≠НОД (х, 35), значит М = 28.  $\begin{cases}\nx > 50 \\
x \text{ делится на 14} \\
x \text{ HE делится на 4}\n\end{cases}$ 

 Ниже записан алгоритм. Получив на вход число *x*, этот алгоритм печатает число *L*. Укажите **наибольшее нечётное число** *x***,** при вводе которого алгоритм печатает 125.

```
var x, L, M: integer;
begin
   readln(x);
  D := X;L := 17;M := 70;while L \leq M do
   begin
    L := L + 2*D;M := M + D; end;
   writeln(L);
end.
```
1. Определяем конечные значения переменных.  $M = 14$ . 2. Тип алгоритма? Алгоритм Евклида. Значит 14 = НОД (x, M). 3. Математическая модель. 14 ≠НОД (х, 35), значит М = 28.  $\begin{cases}\nx > 50 \\
x \text{ делится на 14} \\
x \text{ HE делится на 4}\n\end{cases}$ 

 Ниже записан алгоритм. Получив на вход число *x*, этот алгоритм печатает число *S*. Известно, что 100 ≤ x ≤ 200. Укажите наибольшее допустимое число *x*, при вводе которого алгоритм печатает 30.

```
var x, A, D, S: integer;
begin
   readln(x);
  A := 9;D := X;S := 0;while ( D div 2)>0 do
   begin
    if (D mod 2) = 1 thenS := S + 1else
   S := S + A;D := D div 2;
   end;
  writeln(S);
end.
```
 Ниже записан алгоритм. Получив на вход число *x*, этот алгоритм печатает число *S*. Известно, что 100 ≤ x ≤ 200. Укажите наибольшее допустимое число *x*, при вводе которого алгоритм **печатает 30.**

```
var x, A, D, S: integer;
begin
   readln(x);
   A := 9;D := X;S := 0;while (D div 2)>0 do
   begin
    if (D mod 2) = 1 thenS := S + 1else
   S := S + A;D := D div 2;
   end;
   writeln(S);
end.
```

```
1. Определяем конечные значения переменных: S = 30.
```
end.

 Ниже записан алгоритм. Получив на вход число *x*, этот алгоритм печатает число *S*. Известно, что 100 ≤ x ≤ 200. Укажите наибольшее допустимое число *x*, при вводе которого алгоритм печатает 30.

```
var x, A, D, S: integer;
begin
   readln(x);
   A := 9;D := X;S := 0; while (D div 2)>0 do
   begin
     if (D mod 2) = 1 then
   S := S + 1
   else
   S := S + A;
   D := D div 2;
   end;
  writeln(S);
```
- 1. Определяем конечные значения переменных**:** *S = 30.*
- 2. Определяем **тип** алгоритма: *другой.*

#### $i$  ipumup 0:

Ниже записан алгоритм. Получив на вход число *х*, этот алгоритм печатает число S. Известно, что 100 ≤ х ≤ 200. Укажите наибольшее допустимое число *х*, при вводе которого алгоритм печатает 30.

```
Определяем конечные значения переменных: S = 30.
var x, A, D, S: integer;
                               \mathbf{1}.
begin
                               2.
                                    Определяем тип алгоритма: другой.
  readln(x);
                                S – зависит от чётности текущего D,
   A := 9;D := X;D div 2 – двоичная система счисления.
  S := 0;while (D \div 2) > 0 do
  begin
    if (D \mod 2) = 1 then
   S := S + 1else
   S := S + A;D := D div 2;
  end;writeln(S);end.
```
 Ниже записан алгоритм. Получив на вход число *x*, этот алгоритм печатает число *S*. Известно, что 100 ≤ x ≤ 200. Укажите наибольшее допустимое число *x*, при вводе которого алгоритм печатает 30.

```
var x, A, D, S: integer;
begin
   readln(x);
   A := 9;D := X;S := 0;while (D div 2)>0 do
   begin
     if (D mod 2) = 1 then
   S := S + 1
   else
   S := S + A;
   D := D div 2;
   end;
  writeln(S);
end.
```
1. Определяем конечные значения переменных.  $M = 14$ . 2. Тип алгоритма? Алгоритм Евклида. Значит 14 = НОД (х, М). 3. Математическая модель. 14 ≠НОД (х, 35), значит М = 28.  $\begin{cases}\nx > 50 \\
x \text{ делится на 14} \\
x \text{ HE делится на 4}\n\end{cases}$ 

 Ниже записан алгоритм. Получив на вход число *x*, этот алгоритм печатает число *S*. Известно, что 100 ≤ x ≤ 200. Укажите наибольшее допустимое число *x*, при вводе которого алгоритм печатает 30.

```
var x, A, D, S: integer;
begin
   readln(x);
   A := 9;D := x;S := 0;while (D div 2)>0 do
   begin
     if (D mod 2) = 1 then
   S := S + 1
   else
   S := S + A;
   D := D div 2;
   end;
  writeln(S);
end.
```
1. Определяем конечные значения переменных.  $M = 14$ . 2. Тип алгоритма? Алгоритм Евклида. Значит 14 = НОД (х, М). 3. Математическая модель. 14 ≠НОД (х, 35), значит М = 28.  $x > 50$ <br> $x$  делится на 14  $\int x \mathrm{\ }\mathrm{HE}$  делится на 4

 Ниже записан алгоритм. Получив на вход число *x*, этот алгоритм печатает число *S*. Известно, что 100 ≤ x ≤ 200. Укажите **наибольшее** допустимое число *x*, при вводе которого алгоритм печатает 30.

```
var x, A, D, S: integer;
begin
   readln(x);
   A := 9;D := x;S := 0;while (D div 2)>0 do
   begin
    if (D \mod 2) = 1 then
   S := S + 1else
   S := S + A;D := D div 2;
   end;
  writeln(S);
end.
```
1. Определяем конечные значения переменных.  $M = 14$ . 2. Тип алгоритма? Алгоритм Евклида. Значит 14 = НОД (х, М). 3. Математическая модель. 14 ≠НОД (х, 35), значит М = 28.  $x > 50$ <br> $x$  делится на 14  $x$  НЕ делится на 4

 Ниже записан алгоритм. Получив на вход число *x*, этот алгоритм печатает число *S*. Известно, что 100 ≤ x ≤ 200. Укажите **наибольшее** допустимое число *x*, при вводе которого алгоритм печатает 30.

```
var x, A, D, S: integer;
begin
  readln(x);
  A := 9;D := x;S := 0;while (D div 2)>0 do
  begin
   if (D \mod 2) = 1 then
   S := S + 1else
   S := S + A;D := D div 2;
  end;
 writeln(S);
end. OTBeT: 120.
```
1. Определяем конечные значения переменных.  $M = 14$ . 2. Тип алгоритма? Алгоритм Евклида. Значит 14 = НОД (х, М). 3. Математическая модель. 14 ≠НОД (х, 35), значит М = 28.  $x > 50$ <br> $x$  делится на 14  $x$  НЕ делится на 4

## **Общий подход к решению – «действуй с конца»**

- 1. Что выводится? Чему равны конечные значения?
- 2. Определить тип алгоритма (цифры числа, алгоритм Евклида или другое)
- 3. Составить математическую модель.
- 4. Нахождение искомого числа.

# Спасибо за внимание!